# **JSClientInformation (cm)**

**4** Apr 08, 2024 18:07

# **Supported Clients**

SmartClient WebClient NGClient

# **Methods Summary**

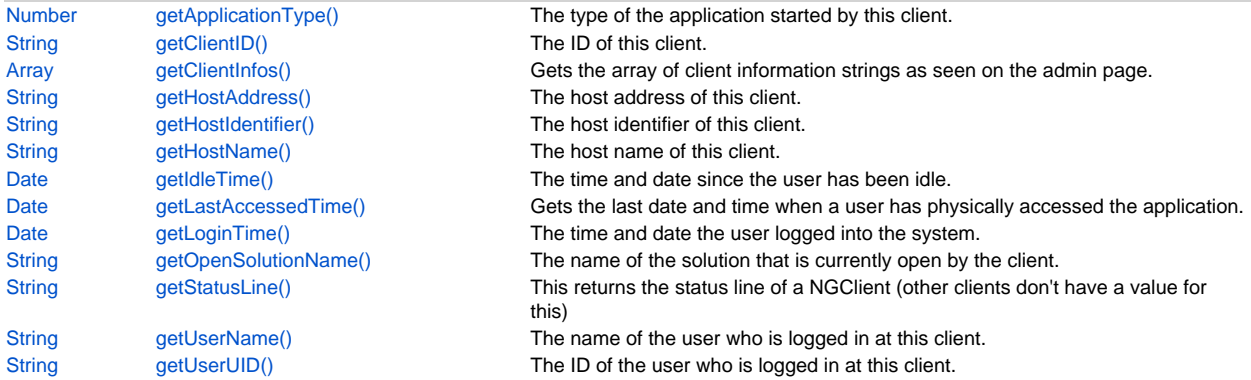

## **Methods Details**

## <span id="page-0-0"></span>**getApplicationType()**

The type of the application started by this client.

## **Returns**

[Number](https://wiki.servoy.com/display/DOCS/Number)

## **Supported Clients**

SmartClient,WebClient,NGClient

#### **Sample**

```
var clients = plugins.clientmanager.getConnectedClients();
application.output('There are ' + clients.length + ' connected clients.');
for (var i = 0; i < clients.length; i++)
{
        var client = clients[i];
        application.output('Client details:');
       application.output(' ID: ' + client.getClientID());
       application.output(' Application type: ' + client.getApplicationType());
       application.output(' Host address: ' + client.getHostAddress());
 application.output(' Host identifier: ' + client.getHostIdentifier());
application.output(' Host name: ' + client.getHostName());
       application.output(' User name: ' + client.getUserName());
       application.output(' Used UID: ' + client.getUserUID());
       application.output(' Open solution: ' + client.getOpenSolutionName());
application.output(' User login time and date: ' + client.getLoginTime());
 application.output(' User idle since: ' + client.getIdleTime());
application.output(' Status line: ' + client.getStatusLine());
}
```
#### **Returns**

**[String](https://wiki.servoy.com/display/DOCS/String)** 

**Supported Clients**

SmartClient,WebClient,NGClient

#### **Sample**

```
var clients = plugins.clientmanager.getConnectedClients();
application.output('There are ' + clients.length + ' connected clients.');
for (var i = 0; i < clients.length; i++){
        var client = clients[i];
        application.output('Client details:');
       application.output(' ID: ' + client.getClientID());
       application.output(' Application type: ' + client.getApplicationType());
 application.output(' Host address: ' + client.getHostAddress());
 application.output(' Host identifier: ' + client.getHostIdentifier());
       application.output(' Host name: ' + client.getHostName());<br>application.output(' User name: ' + client.getUserName());
                                User name: ' + client.getUserName());
       application.output(' Used UID: ' + client.getUserUID());
       application.output(' Open solution: ' + client.getOpenSolutionName());
application.output(' User login time and date: ' + client.getLoginTime());
 application.output(' User idle since: ' + client.getIdleTime());
application.output(' Status line: ' + client.getStatusLine());
}
```
## <span id="page-1-0"></span>**getClientInfos()**

Gets the array of client information strings as seen on the admin page.

#### **Returns**

[Array](https://wiki.servoy.com/display/DOCS/Array) a String array with the client information **Supported Clients**

SmartClient,WebClient,NGClient

**Sample**

## <span id="page-1-1"></span>**getHostAddress()**

The host address of this client.

**Returns**

**[String](https://wiki.servoy.com/display/DOCS/String)** 

**Supported Clients**

```
var clients = plugins.clientmanager.getConnectedClients();
application.output('There are ' + clients.length + ' connected clients.');
for (var i = 0; i < clients.length; i++){
        var client = clients[i];
        application.output('Client details:');
       application.output(' ID: ' + client.getClientID());<br>application.output(' ID: ' + client.getClientID());
       application.output(' Application type: ' + client.getApplicationType());
       application.output(' Host address: ' + client.getHostAddress());
       application.output(' Host identifier: ' + client.getHostIdentifier());
       application.output(' Host name: ' + client.getHostName());
       application.output(' User name: ' + client.getUserName());
       application.output(' Used UID: ' + client.getUserUID());
       application.output(' Open solution: ' + client.getOpenSolutionName());
       application.output(' User login time and date: ' + client.getLoginTime());
       application.output(' User idle since: ' + client.getIdleTime());
application.output(' Status line: ' + client.getStatusLine());
}
```
## <span id="page-2-0"></span>**getHostIdentifier()**

The host identifier of this client.

#### **Returns**

**[String](https://wiki.servoy.com/display/DOCS/String)** 

## **Supported Clients**

SmartClient,WebClient,NGClient

## **Sample**

```
var clients = plugins.clientmanager.getConnectedClients();
application.output('There are ' + clients.length + ' connected clients.');
for (var i = 0; i < clients.length; i++){
         var client = clients[i];
         application.output('Client details:');
        application.output(' ID: ' + client.getClientID());
        application.output(' Application type: ' + client.getApplicationType());
        application.output(' Host address: ' + client.getHostAddress());
        application.output(' Host identifier: ' + client.getHostIdentifier());
        application.output(' Host name: ' + client.getHostName());
        application.output(' User name: ' + client.getUserName());
        application.output(' Used UID: ' + client.getUserUID());
        application.output(' Open solution: ' + client.getOpenSolutionName());
        application.output(' User login time and date: ' + client.getLoginTime());<br>application.output(' User idle since: ' + client.getIdleTime());
                                   User idle since: ' + client.getIdleTime());
application.output(' Status line: ' + client.getStatusLine());
}
```
## <span id="page-2-1"></span>**getHostName()**

The host name of this client.

#### **Returns**

**[String](https://wiki.servoy.com/display/DOCS/String)** 

#### **Supported Clients**

```
var clients = plugins.clientmanager.getConnectedClients();
application.output('There are ' + clients.length + ' connected clients.');
for (var i = 0; i < clients.length; i++){
        var client = clients[i];
        application.output('Client details:');
       application.output(' ID: ' + client.getClientID());<br>application.output(' ID: ' + client.getClientID());
       application.output(' Application type: ' + client.getApplicationType());
       application.output(' Host address: ' + client.getHostAddress());
       application.output(' Host identifier: ' + client.getHostIdentifier());
       application.output(' Host name: ' + client.getHostName());
       application.output(' User name: ' + client.getUserName());
       application.output(' Used UID: ' + client.getUserUID());
       application.output(' Open solution: ' + client.getOpenSolutionName());
        application.output(' User login time and date: ' + client.getLoginTime());
       application.output(' User idle since: ' + client.getIdleTime());
application.output(' Status line: ' + client.getStatusLine());
}
```
## <span id="page-3-0"></span>**getIdleTime()**

The time and date since the user has been idle.

#### **Returns**

**[Date](https://wiki.servoy.com/display/DOCS/Date)** 

#### **Supported Clients**

SmartClient,WebClient,NGClient

## **Sample**

```
var clients = plugins.clientmanager.getConnectedClients();
application.output('There are ' + clients.length + ' connected clients.');
for (var i = 0; i < clients.length; i++){
         var client = clients[i];
         application.output('Client details:');
        application.output(' ID: ' + client.getClientID());
        application.output(' Application type: ' + client.getApplicationType());
        application.output(' Host address: ' + client.getHostAddress());
        application.output(' Host identifier: ' + client.getHostIdentifier());
        application.output(' Host name: ' + client.getHostName());
        application.output(' User name: ' + client.getUserName());
        application.output(' Used UID: ' + client.getUserUID());
        application.output(' Open solution: ' + client.getOpenSolutionName());
        application.output(' User login time and date: ' + client.getLoginTime());<br>application.output(' User idle since: ' + client.getIdleTime());
                                   User idle since: ' + client.getIdleTime());
application.output(' Status line: ' + client.getStatusLine());
}
```
#### <span id="page-3-1"></span>**getLastAccessedTime()**

Gets the last date and time when a user has physically accessed the application. NGClient only!

#### **Returns**

[Date](https://wiki.servoy.com/display/DOCS/Date) a date object or null if the client doesn't support this

## **Supported Clients**

```
var clients = plugins.clientmanager.getConnectedClients();
application.output('There are ' + clients.length + ' connected clients.');
for (var i = 0; i < clients.length; i++){
         var client = clients[i];
         application.output('Client details:');
        \begin{minipage}{0.5\textwidth} \begin{tabular}{l} \bf application.output(' & \tt ID: ' + client.getClientID()); \\ \bf application.output(' & \tt ID: ' + client.getClientID()); \\ \end{tabular} \end{minipage}application.output(' Application type: ' + client.getApplicationType());
        application.output(' Host address: ' + client.getHostAddress());
        application.output(' Host identifier: ' + client.getHostIdentifier());
        application.output(' Host name: ' + client.getHostName());
        application.output(' User name: ' + client.getUserName());
        application.output(' Used UID: ' + client.getUserUID());
        application.output(' Open solution: ' + client.getOpenSolutionName());
        application.output(' User login time and date: ' + client.getLoginTime());
        application.output(' User idle since: ' + client.getIdleTime());
application.output(' Status line: ' + client.getStatusLine());
}
```
## <span id="page-4-0"></span>**getLoginTime()**

The time and date the user logged into the system.

#### **Returns**

**[Date](https://wiki.servoy.com/display/DOCS/Date)** 

#### **Supported Clients**

SmartClient,WebClient,NGClient

#### **Sample**

```
var clients = plugins.clientmanager.getConnectedClients();
application.output('There are ' + clients.length + ' connected clients.');
for (var i = 0; i < clients.length; i++){
         var client = clients[i];
         application.output('Client details:');
        application.output(' ID: ' + client.getClientID());
        application.output(' Application type: ' + client.getApplicationType());
        application.output(' Host address: ' + client.getHostAddress());
        application.output(' Host identifier: ' + client.getHostIdentifier());
        application.output(' Host name: ' + client.getHostName());
        application.output(' User name: ' + client.getUserName());
        application.output(' Used UID: ' + client.getUserUID());
        application.output(' Open solution: ' + client.getOpenSolutionName());
        application.output(' User login time and date: ' + client.getLoginTime());<br>application.output(' User idle since: ' + client.getIdleTime());
                                  User idle since: ' + client.getIdleTime());
application.output(' Status line: ' + client.getStatusLine());
}
```
## <span id="page-4-1"></span>**getOpenSolutionName()**

The name of the solution that is currently open by the client.

#### **Returns**

**[String](https://wiki.servoy.com/display/DOCS/String)** 

#### **Supported Clients**

```
var clients = plugins.clientmanager.getConnectedClients();
application.output('There are ' + clients.length + ' connected clients.');
for (var i = 0; i < clients.length; i++){
         var client = clients[i];
         application.output('Client details:');
        \begin{minipage}{0.5\textwidth} \begin{tabular}{l} \bf application.output(' & \tt ID: ' + client.getClientID()); \\ \bf application.output(' & \tt ID: ' + client.getClientID()); \\ \end{tabular} \end{minipage}application.output(' Application type: ' + client.getApplicationType());
        application.output(' Host address: ' + client.getHostAddress());
        application.output(' Host identifier: ' + client.getHostIdentifier());
        application.output(' Host name: ' + client.getHostName());
        application.output(' User name: ' + client.getUserName());
        application.output(' Used UID: ' + client.getUserUID());
        application.output(' Open solution: ' + client.getOpenSolutionName());
        application.output(' User login time and date: ' + client.getLoginTime());
        application.output(' User idle since: ' + client.getIdleTime());
application.output(' Status line: ' + client.getStatusLine());
}
```
## <span id="page-5-0"></span>**getStatusLine()**

This returns the status line of a NGClient (other clients don't have a value for this)

#### **Returns**

[String](https://wiki.servoy.com/display/DOCS/String) a string that is the status line as reported on the admin page.

## **Supported Clients**

SmartClient,WebClient,NGClient

## **Sample**

```
var clients = plugins.clientmanager.getConnectedClients();
application.output('There are ' + clients.length + ' connected clients.');
for (var i = 0; i < clients.length; i++){
         var client = clients[i];
         application.output('Client details:');
        application.output(' ID: ' + client.getClientID());
        application.output(' Application type: ' + client.getApplicationType());
        application.output(' Host address: ' + client.getHostAddress());
        application.output(' Host identifier: ' + client.getHostIdentifier());
        application.output(' Host name: ' + client.getHostName());
        application.output(' User name: ' + client.getUserName());
        application.output(' Used UID: ' + client.getUserUID());
        application.output(' Open solution: ' + client.getOpenSolutionName());
        application.output(' User login time and date: ' + client.getLoginTime());<br>application.output(' User idle since: ' + client.getIdleTime());
                                   User idle since: ' + client.getIdleTime());
application.output(' Status line: ' + client.getStatusLine());
}
```
## <span id="page-5-1"></span>**getUserName()**

The name of the user who is logged in at this client.

#### **Returns**

**[String](https://wiki.servoy.com/display/DOCS/String)** 

#### **Supported Clients**

```
var clients = plugins.clientmanager.getConnectedClients();
application.output('There are ' + clients.length + ' connected clients.');
for (var i = 0; i < clients.length; i++){
        var client = clients[i];
        application.output('Client details:');
       application.output(' ID: ' + client.getClientID());<br>combination.output(' ID: ' + client.getClientID());
       application.output(' Application type: ' + client.getApplicationType());
       application.output(' Host address: ' + client.getHostAddress());
       application.output(' Host identifier: ' + client.getHostIdentifier());
       application.output(' Host name: ' + client.getHostName());
       application.output(' User name: ' + client.getUserName());
       application.output(' Used UID: ' + client.getUserUID());
       application.output(' Open solution: ' + client.getOpenSolutionName());
       application.output(' User login time and date: ' + client.getLoginTime());
       application.output(' User idle since: ' + client.getIdleTime());
application.output(' Status line: ' + client.getStatusLine());
}
```
## <span id="page-6-0"></span>**getUserUID()**

The ID of the user who is logged in at this client.

#### **Returns**

# **[String](https://wiki.servoy.com/display/DOCS/String)**

## **Supported Clients**

SmartClient,WebClient,NGClient

#### **Sample**

```
var clients = plugins.clientmanager.getConnectedClients();
application.output('There are ' + clients.length + ' connected clients.');
for (var i = 0; i < clients.length; i++){
         var client = clients[i];
         application.output('Client details:');
        application.output(' ID: ' + client.getClientID());
        application.output(' Application type: ' + client.getApplicationType());
        application.output(' Host address: ' + client.getHostAddress());
        application.output(' Host identifier: ' + client.getHostIdentifier());
        application.output(' Host name: ' + client.getHostName());
        application.output(' User name: ' + client.getUserName());
        application.output(' Used UID: ' + client.getUserUID());
        application.output(' Open solution: ' + client.getOpenSolutionName());
        application.output(' User login time and date: ' + client.getLoginTime());<br>application.output(' User idle since: ' + client.getIdleTime());
                                   User idle since: ' + client.getIdleTime());
application.output(' Status line: ' + client.getStatusLine());
}
```